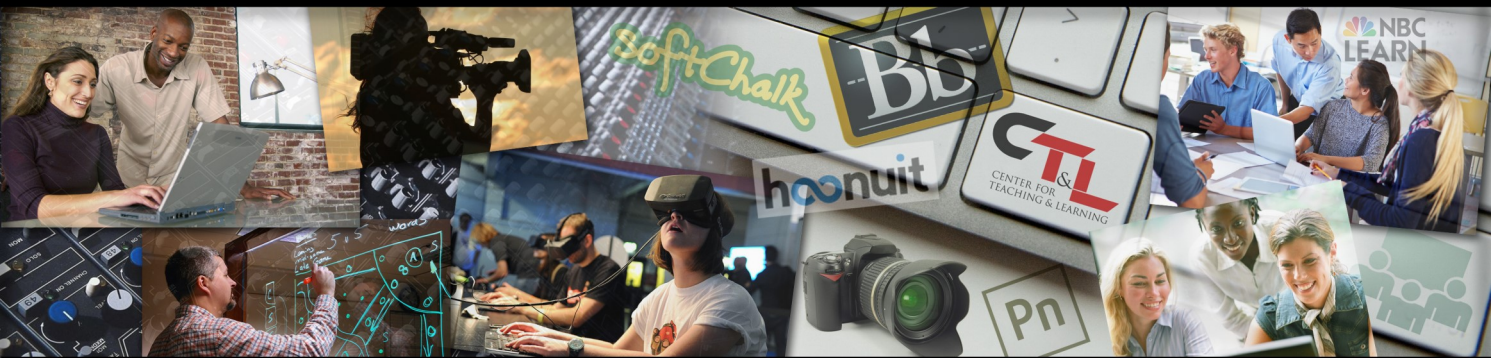

# ENTER FOR TEACHING & LEARNING @ UCM

September 11, 2017 Vol. 1 Issue 14

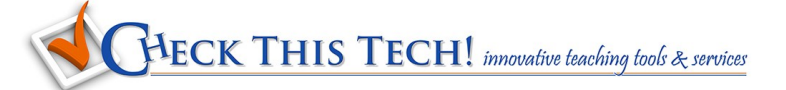

Do you use Google Docs to collaborate or share documents with your students or colleagues? Tony Vincent describes these quick and easy [Google Document URL Tricks](https://learninginhand.com/blog/google-document-url-tricks) to make

the most versatile use of this sharable technology. Each one includes step by step methods and a sample for you to see the "trick" applied.

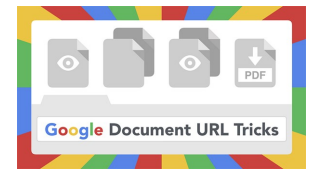

**Preview Link**– create a clutter free view of a document **Make a Copy Link**—forces viewer to make a copy before viewing **Template Link**—shares a preview and template to copy **PDF Link**—converts your Google Doc to pdf automatically

(also suggests other format conversions just as easily changed)

## [Eleven Empowering Quotes About Education](http://www.dictionary.com/e/s/quotes-about-education/#if-you-are-not-willing-to-learn-no-one-can-help-you-if-you-are-determined-to-learn-no-one-can-stop-you) from [Dictionary.com](http://www.dictionary.com/slideshows/quotes-about-education#ziglar)

## Did you know? **Tips for faculty**

First Documentary's thought provoking video [Latest](https://www.youtube.com/watch?v=yqv7Z6vUpps)  [Technology of 2017](https://www.youtube.com/watch?v=yqv7Z6vUpps)

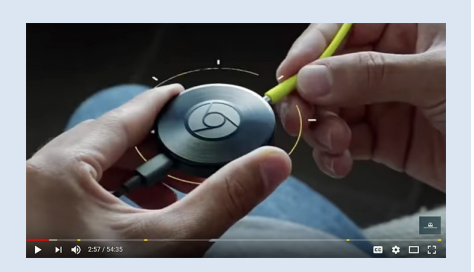

documentary provides a fascinating look into the history and (possible) future of technology in our lives. Food for thought and discussion!

If you'd like segments of this (or any) video extracted for a class discussion, give CTL a call at 543-8528 or [email,](mailto:ctl@ucmo.edu?subject=I) we'll be glad to show you how easy it is to embed video into your course materials!

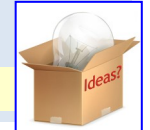

## Faculty Watercooler

*Faculty discussions on subjects that matter to you* 

### [The Distracted Classroom](http://www.chronicle.com/article/The-Distracted-Classroom/239446?cid=cp120)

In this four-part special report in *The Chronicle of Higher Education*  James M. Lang explores the impasse over how to cope with unwanted digital distractions from students' cellphones and laptops. *[The Distracted Classroom](http://www.chronicle.com/article/The-Distracted-Classroom/239446?cid=cp120)- New research may help us break the impasse over how to cope with digital diversions in the classroom. [Is It Getting Worse?](http://www.chronicle.com/article/The-Distracted-Classroom-Is/239785?cid=cp120) - Today's devices do have a more negative effect on students' attention span than did new technologies of the past. [Do Tech Fasts Work?](http://www.chronicle.com/article/The-Distracted-Classroom-Do/240259?cid=cp120) - A look at solutions in the latest column of our series on teaching and digital disturbances.*

*[Transparency, Autonomy and Pedagogy](http://www.chronicle.com/article/The-Distracted-Classroom-/240797?cid=cp120) - When cellphones distract students from engaging with work in class, the users can regulate themselves far more effectively than we can.* 

# Keeping Up

#### *The latest in Teaching and Learning*

Ever wonder how "audio description" works, or were you aware it exists as an accessibility aid? Elisa Edelberg from 3PlayMedia explains the technology in her blog What is Audio Description?:

*Imagine trying to enjoy a TV show, movie, or live performance, but not being able to see it. It would be challenging to gain a complete understanding of what is happening. You would most likely miss* 

*crucial information that is expressed visually through gestures, character actions, or scenery, rather than through audio. There is an exorbitant amount of detail that can be conveyed in a single image.*

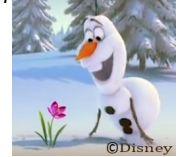

*Now, take a moment to imagine this description–*

*"A snowman shuffles up to a purple flower peeping out of deep snow. He takes a deep sniff. His nose lands on a frozen pond. A reindeer looks up and pants like a dog. Seeing the reindeer slip on the ice, the snowman smiles and moves toward him, though actually, he's* 

*running on the spot. The reindeer falls on his chin. The snowman uses his arm as a crutch. The reindeer paddles his front legs."* **Five Tips for Active** 

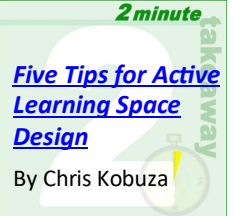

Check out this "*2 minute\* takeaway*" for a short videotaped nugget of advice from teaching peers, this video from *Educause*

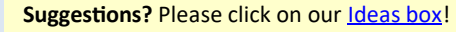

*\*some videos may be a bit longer!*